Introducción a datos abiertos Clase 03

## Tabla de contenidos

Lenguaje de programación Python

¿Qué es un lenguaje de programación?

Entorno de desarrollo y Google Colaboratory

Descargar y abrir datos con Google Colabolatory

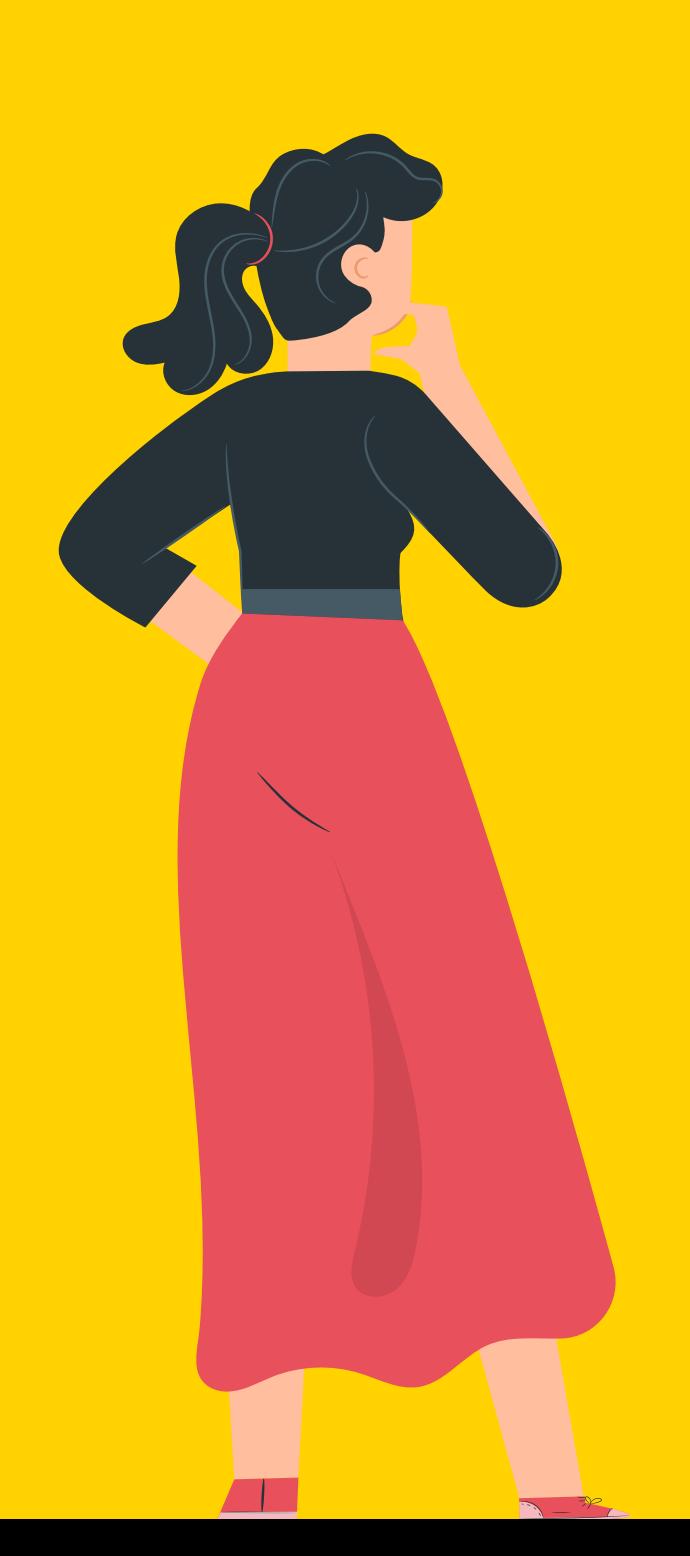

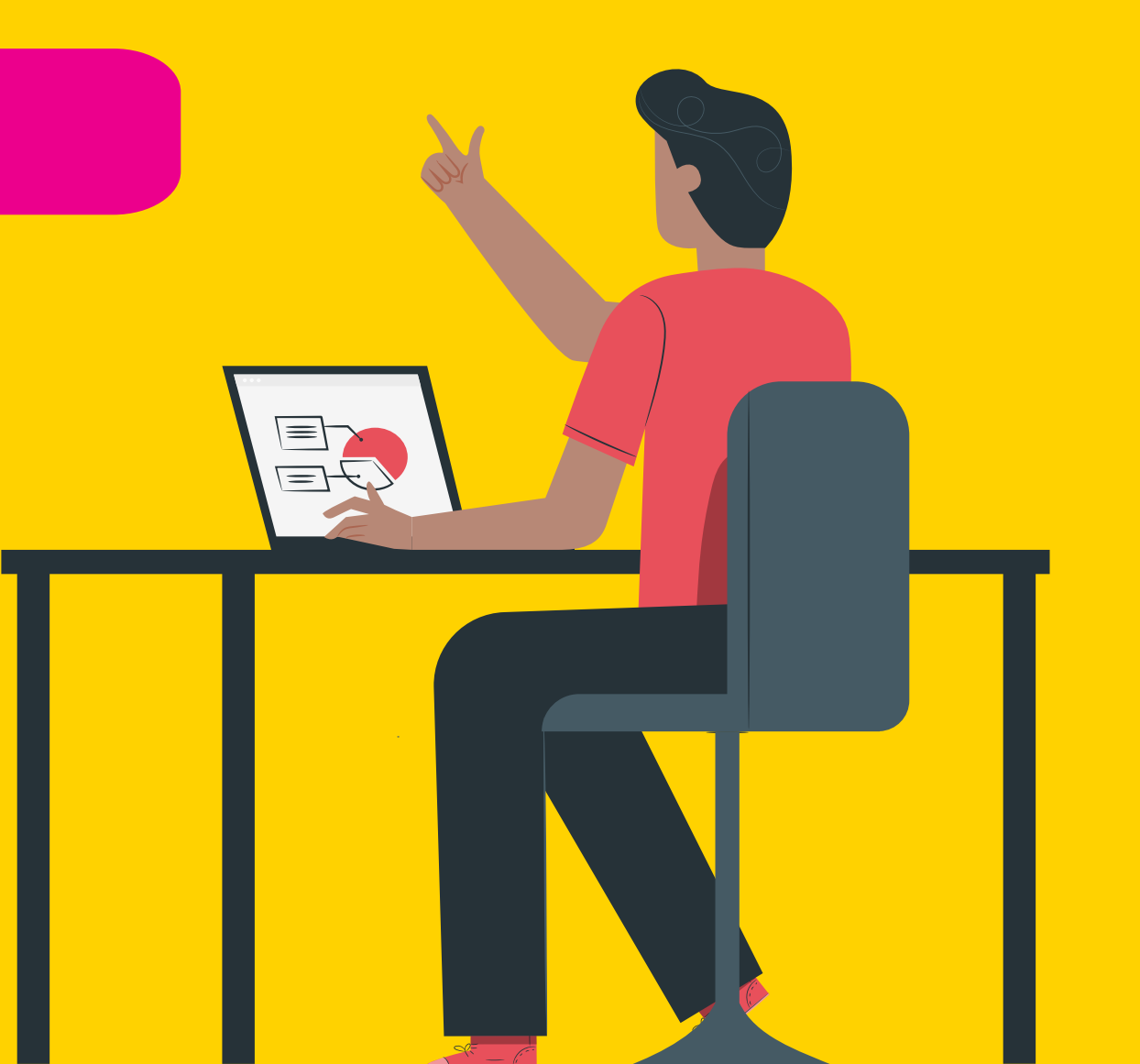

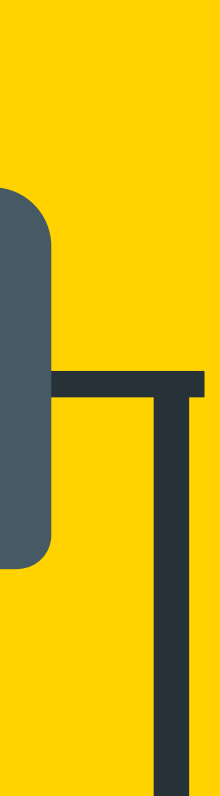

# ¿Qué es un lenguaje de programación?

Una herramienta que utilizamos para escribir tareas: secuencias y comandos que queremos que se ejecuten relacionadas a nuestros datos. Es un medio para escribir algo que queremos que suceda.

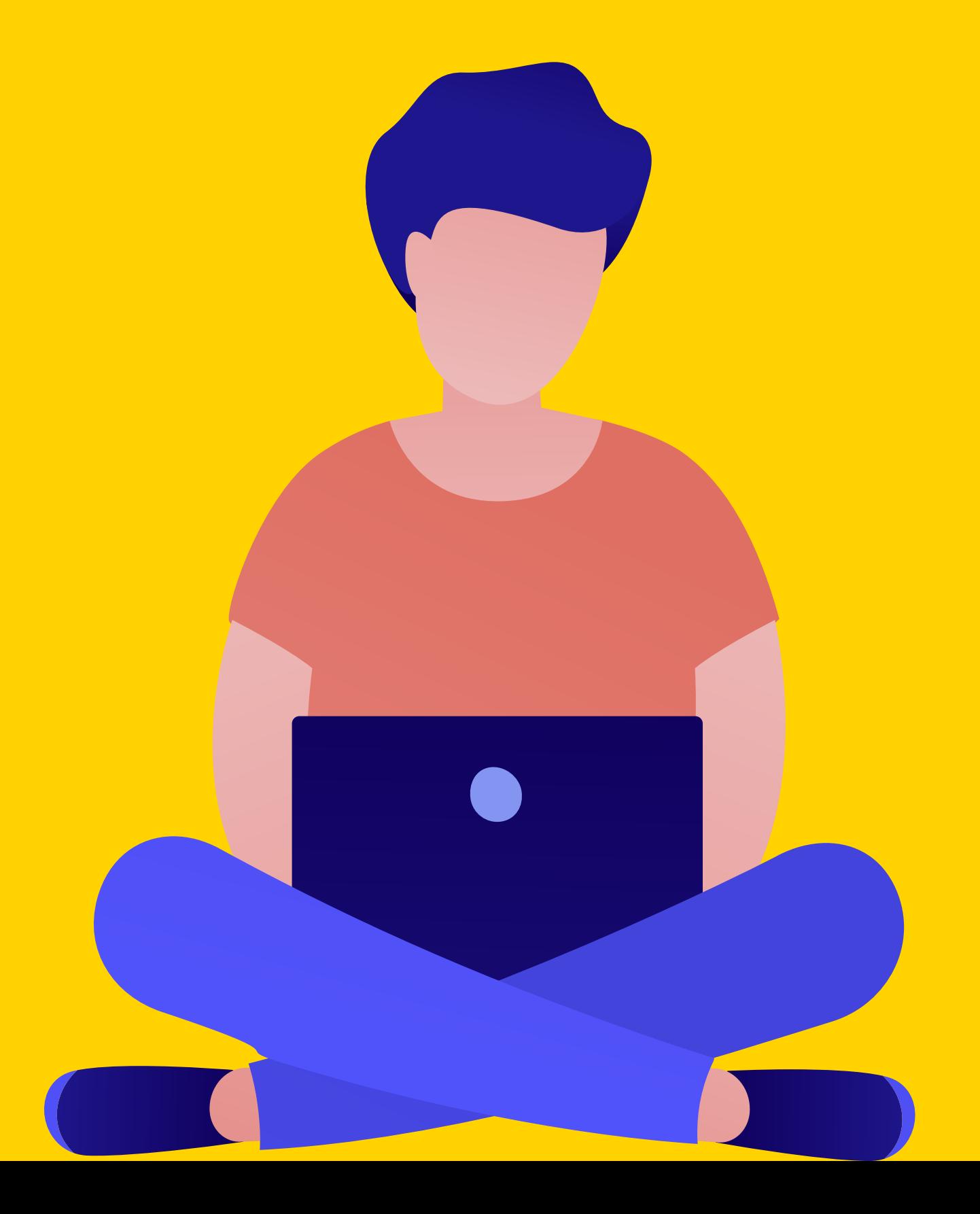

## Lenguaje de programación Python

- Lenguaje de programación interactivo, interpretado y orientado a objetos
- Sintaxis amigable, fácil de interpretar
- Distintos tipos de datos (numeros, texto, booleanos, fecha y hora)

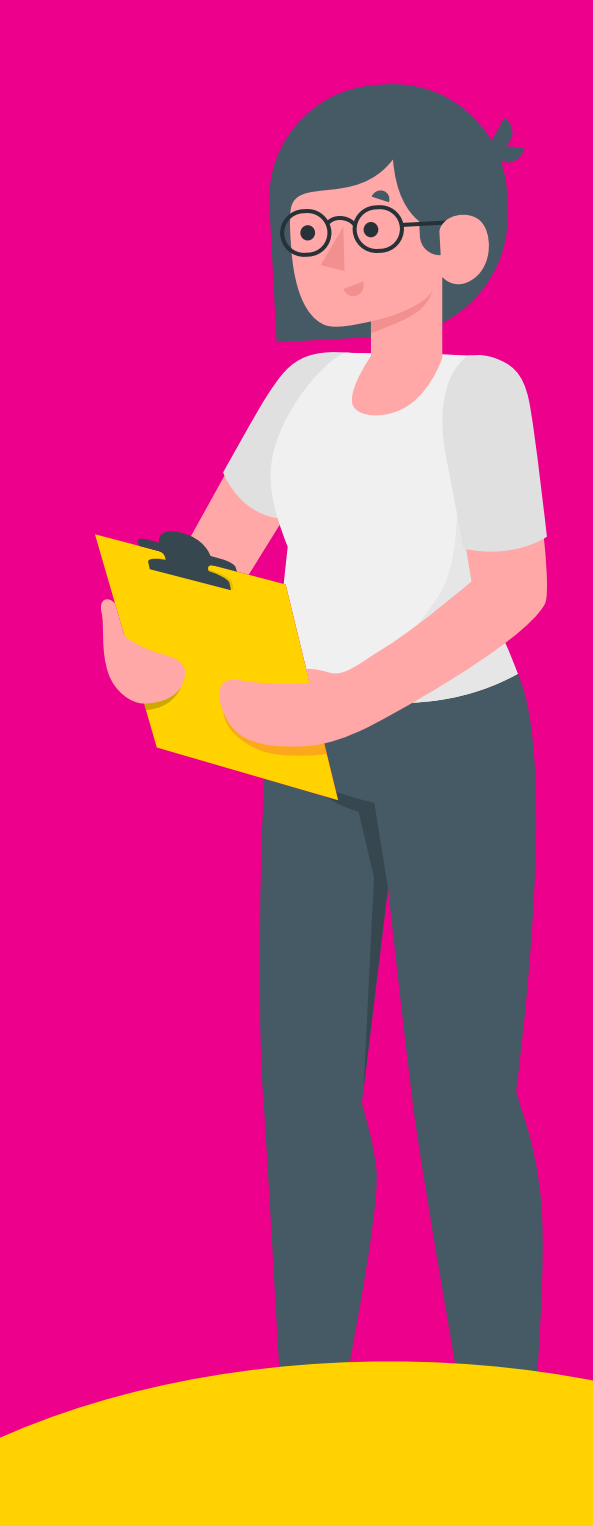

## ¿Por qué hablamos de sintaxis?

Al escribir código hay que respetar la estructura sintáctica en la cual nosotros escribimos las tareas, para que éstas se ejecuten. Por eso es importante aprender bien las reglas que tiene el lenguaje, para que a la hora de ejecutarlo lo hagamos exitosamente.

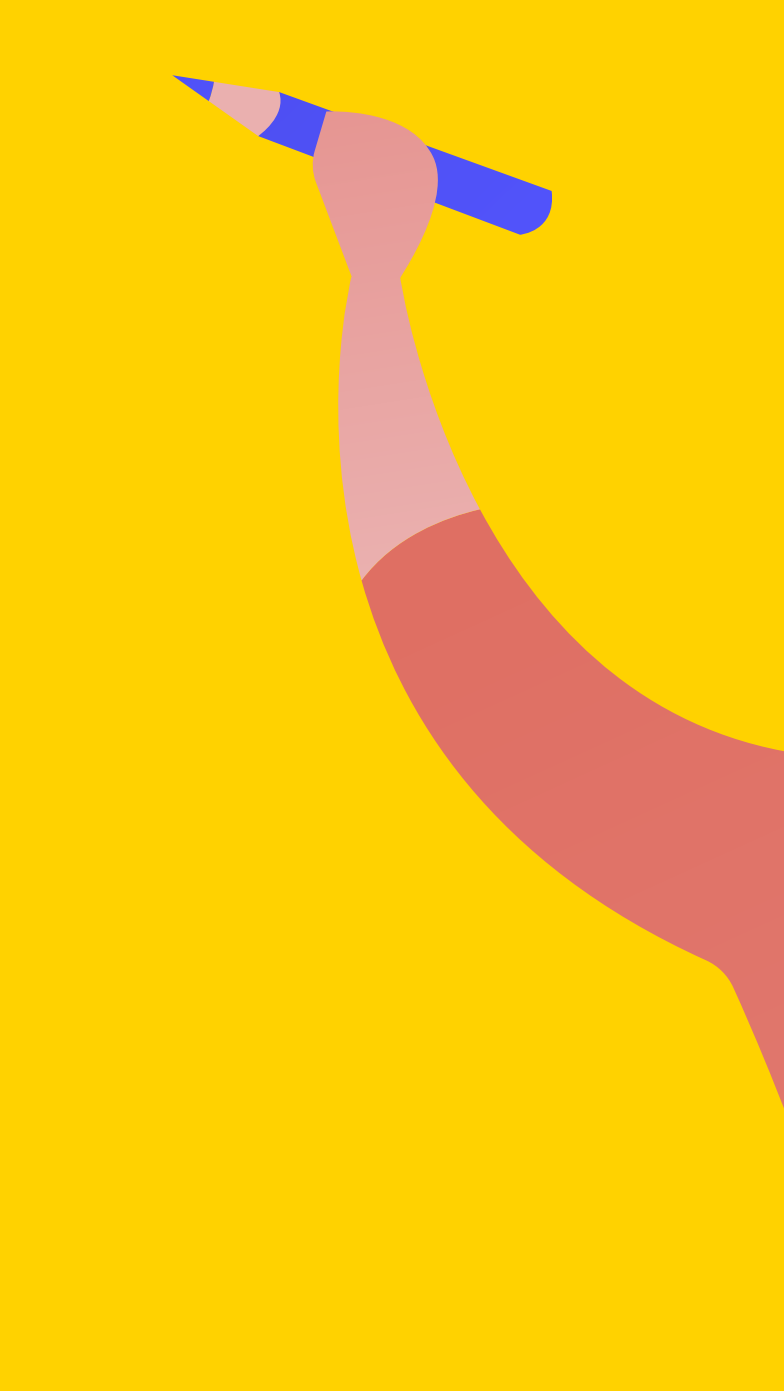

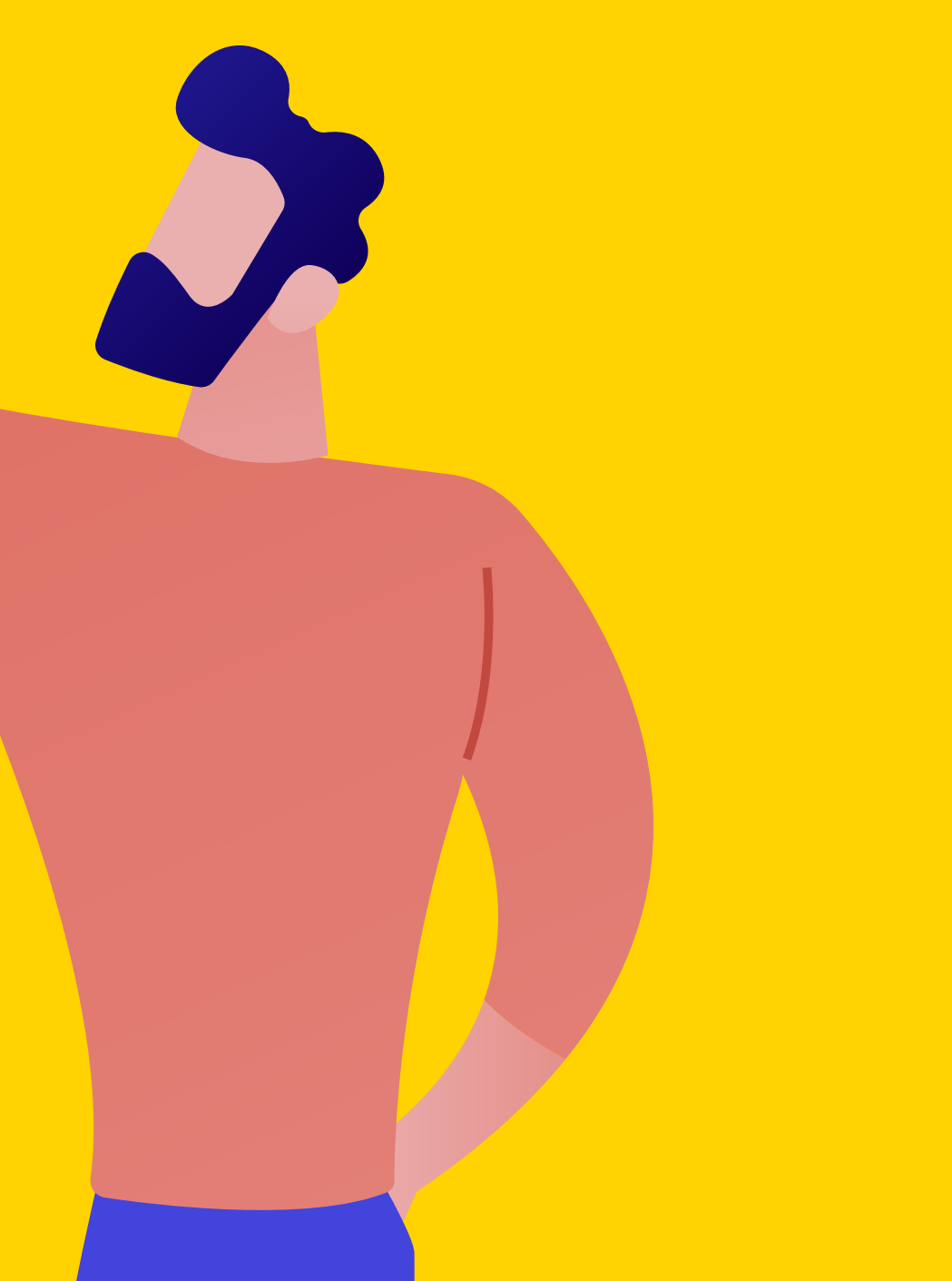

## Estructura de los datos

### Atributos

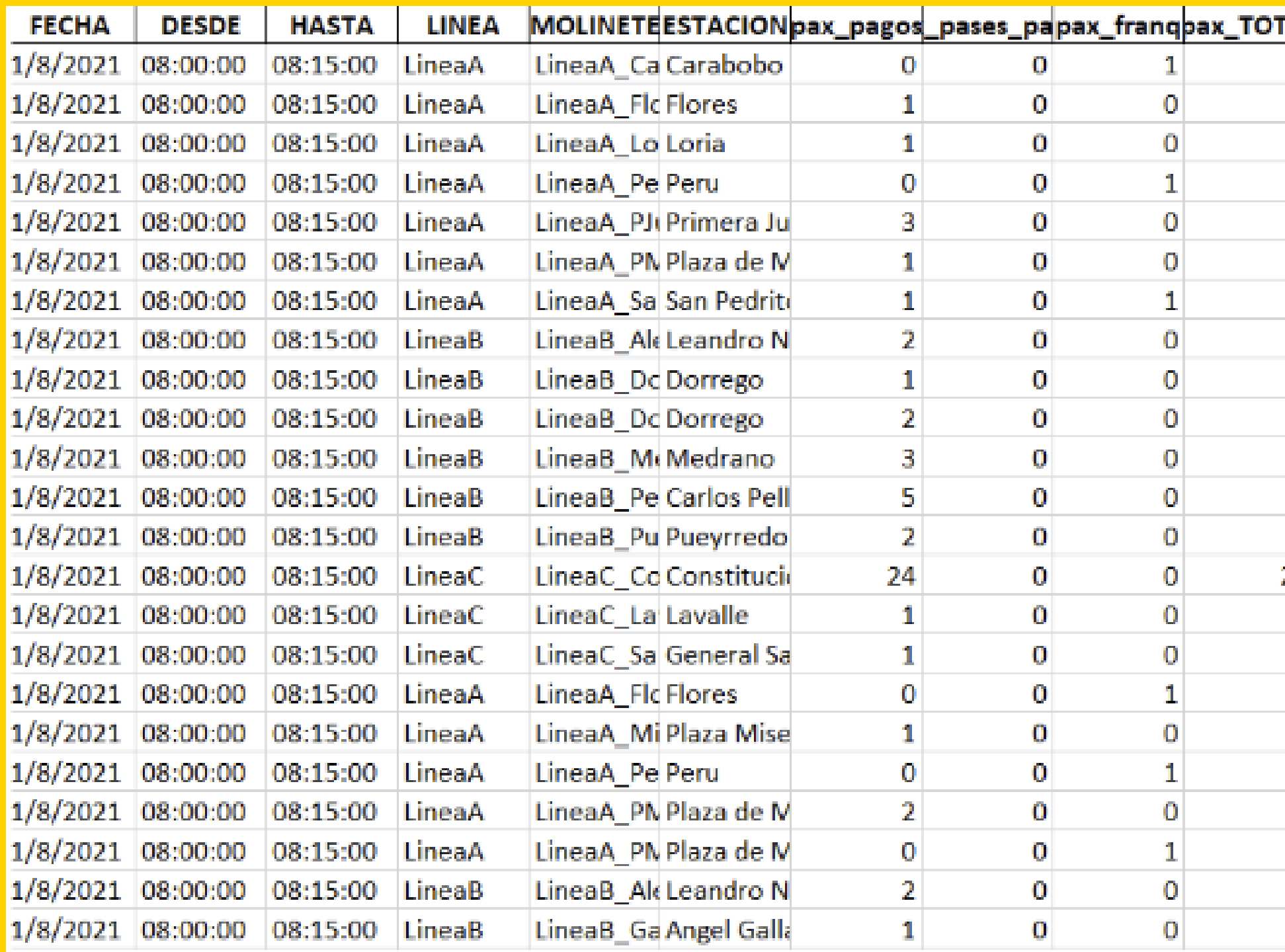

Registros

Vamos a usar Python para analizar los conjuntos de datos: las tablas. El programa nos va a permitir escribir las secuencias, los comandos, las tareas que queremos que se ejecuten en ese conjunto de datos.

Por ejemplo: sacar un promedio de una columna.

## Metadatos

Nos dan información sobre las tablas y los conjuntos de datos sobre los que estamos trabajando.

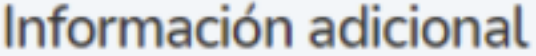

**Temas** 

Licencia

Frecuencia de

actualización

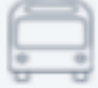

**Etiquetas** cambio climático subte transito transporte urbanismo

**CC-BY-2.5-AR** 

Mensualmente

Responsable Jefatura de Gabinete de Ministros. Secretaria de Transporte y Obras Públicas. Subterráneos Buenos Aires  $(SBASE)$ 

Mantenedor Secretaría General y Relaciones Internacionales. Subsecretaría Gestión Estratégica y Calidad Institucional. Dirección General Calidad Institucional y Gobierno Abierto<sup>M</sup>

10 de Mayo de 2021 Fecha de publicación

Fecha de actualización 5 de Octubre de 2021

## Introducción a Python

- Librerías (library): caja de herramientas que tenemos por fuera para el problema particular que tenemos.
- Tipos de datos
- Objetos de Python
- Librería Pandas
- particular de almacenado cuando nosotros lo queremos exportar (csv, excel)
- Consultas al Data Frame
- Librería Numpy
- Comando Groupby

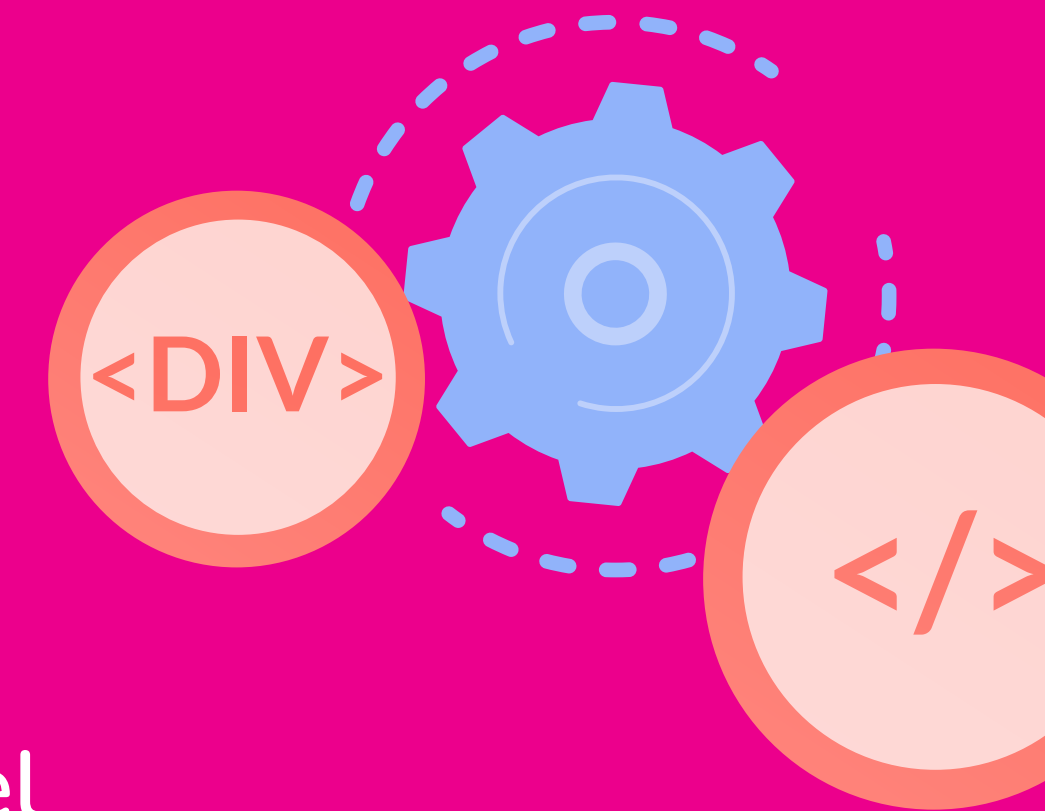

• Manipulación de un Data Frame: conjunto de datos tabulado. Tiene un formato

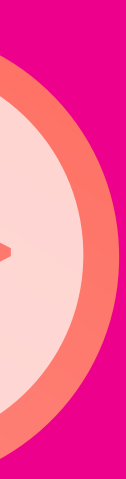

## Google Colaboratory

# Es un entorno de desarrollo dentro del Google Workplace que permite escribir código en Python en una

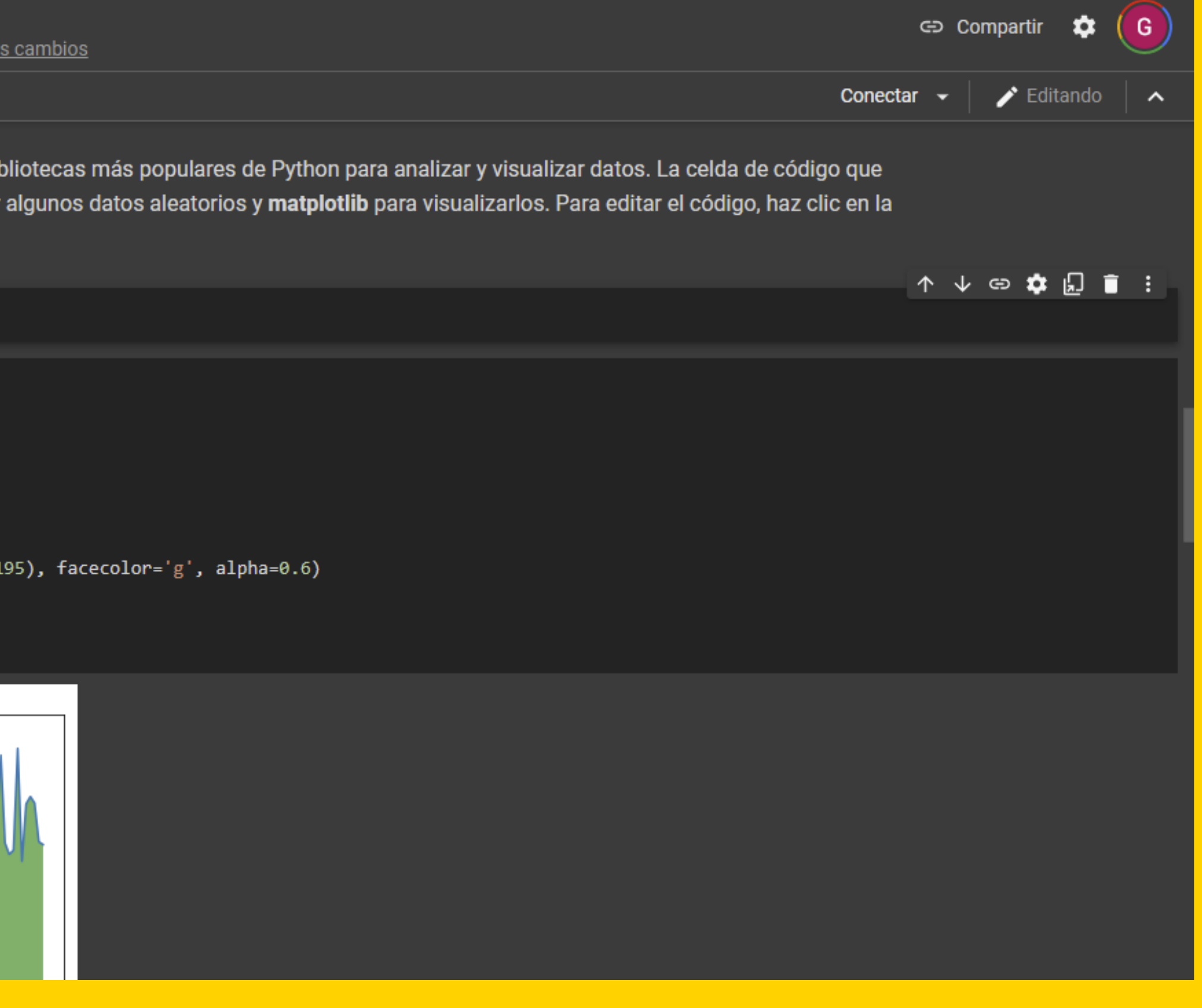

notebook: un documento en el cual vamos a poder escribir objetos tipo código y objetos tipo texto.

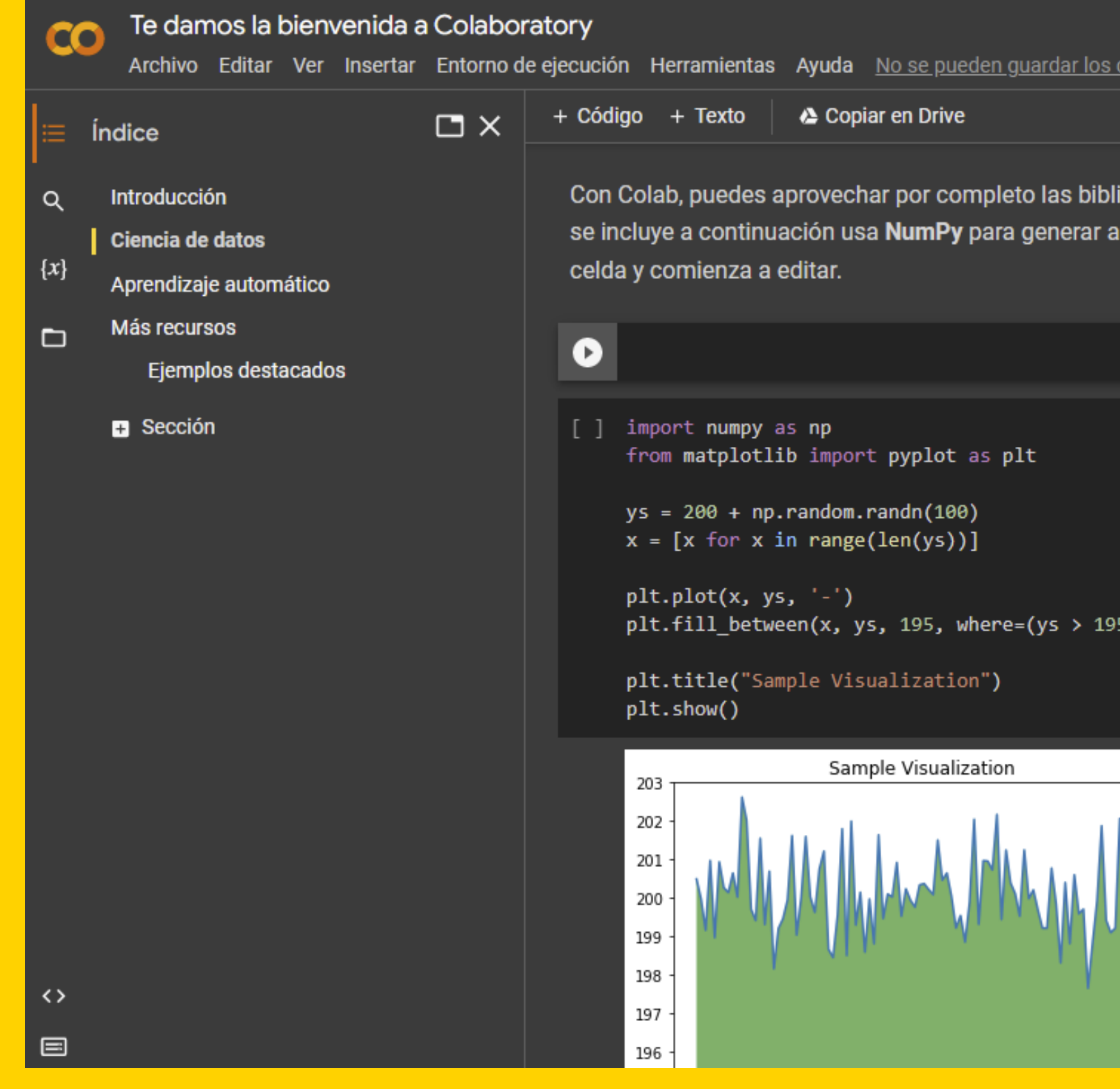

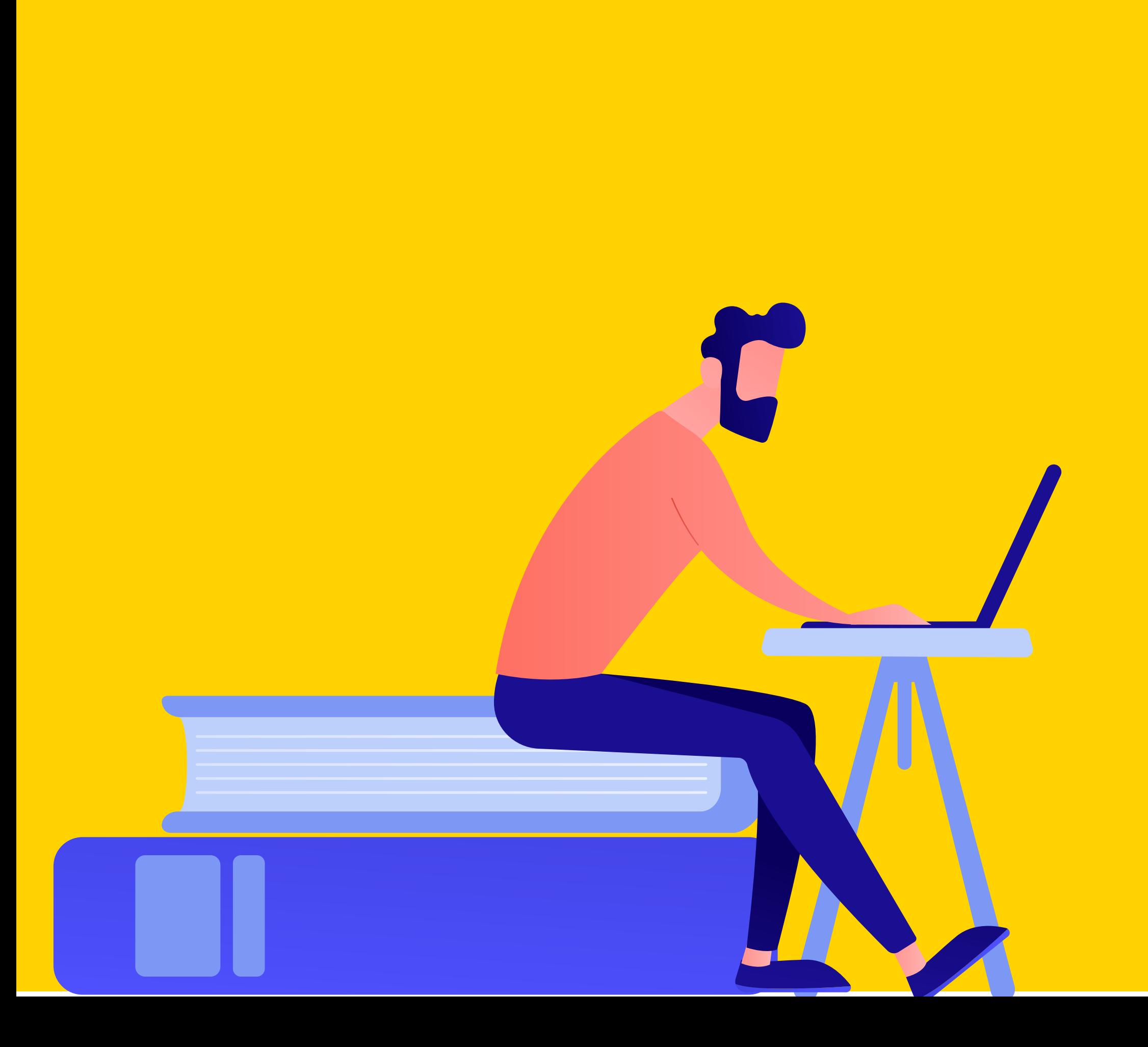

## Ejercicio de clase:

• Cargar datos a colaboratory • Uso de pandas en colaboratory

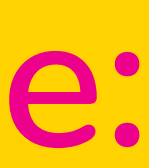

## Ejercicio práctico:

1- Descargar el recurso Molinetes - Agosto 2021 (XLSX) del dataset Subte: Viajes Molinetes y abrir en colaboratory. (Cuidado con el encoding del archivo y el separador)

2- Identificar e interpretar metadatos y responder: ¿qué preguntas o problemas podrían ser resueltas con este recurso?